## **How To Enable Vnc On Ubuntu 12.04**>>>CLICK HERE<<<

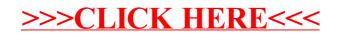